## *ARAYÜZAna Sayfa*

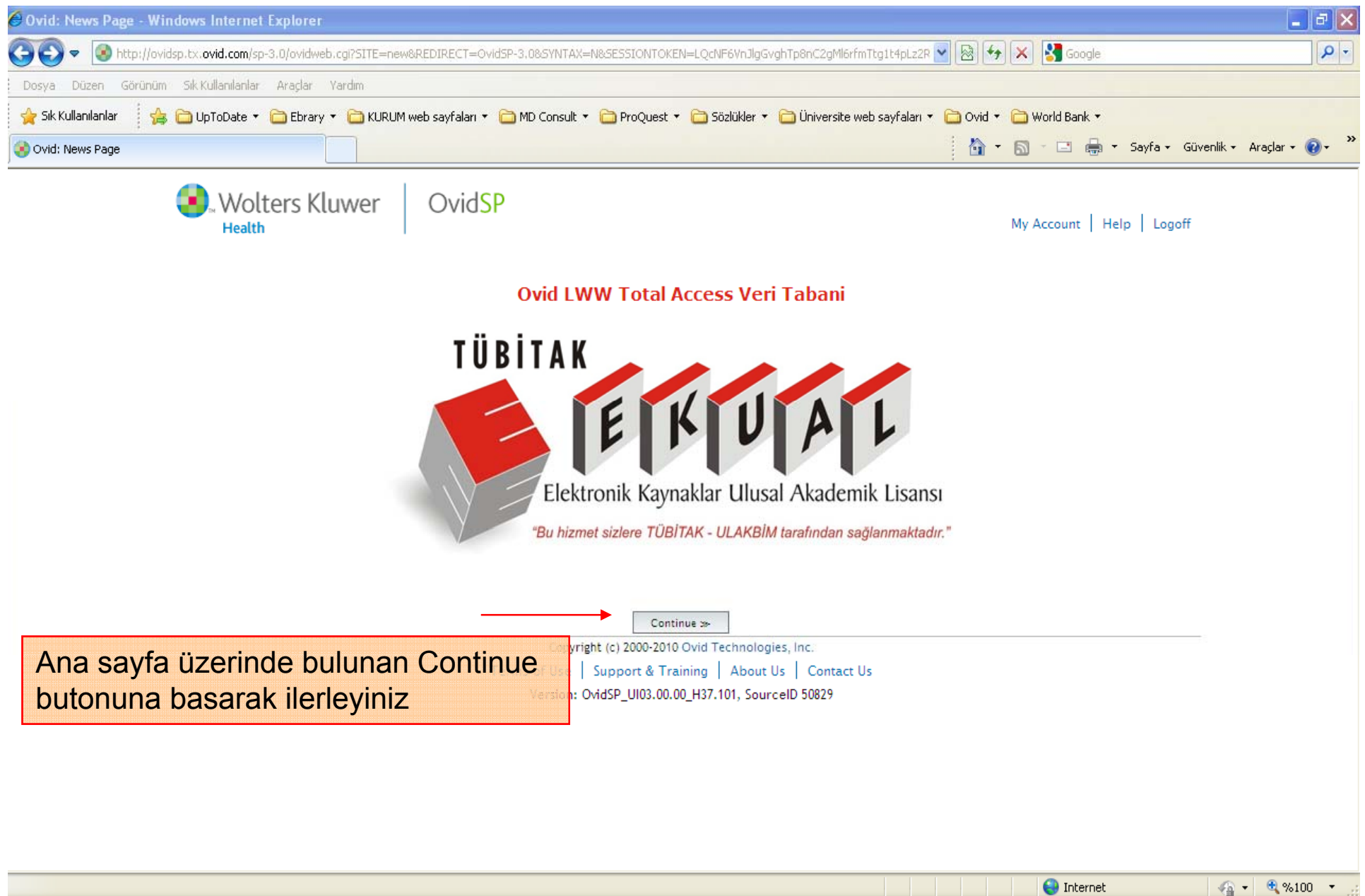

#### *ARAYÜZVeritabanı seçimi*

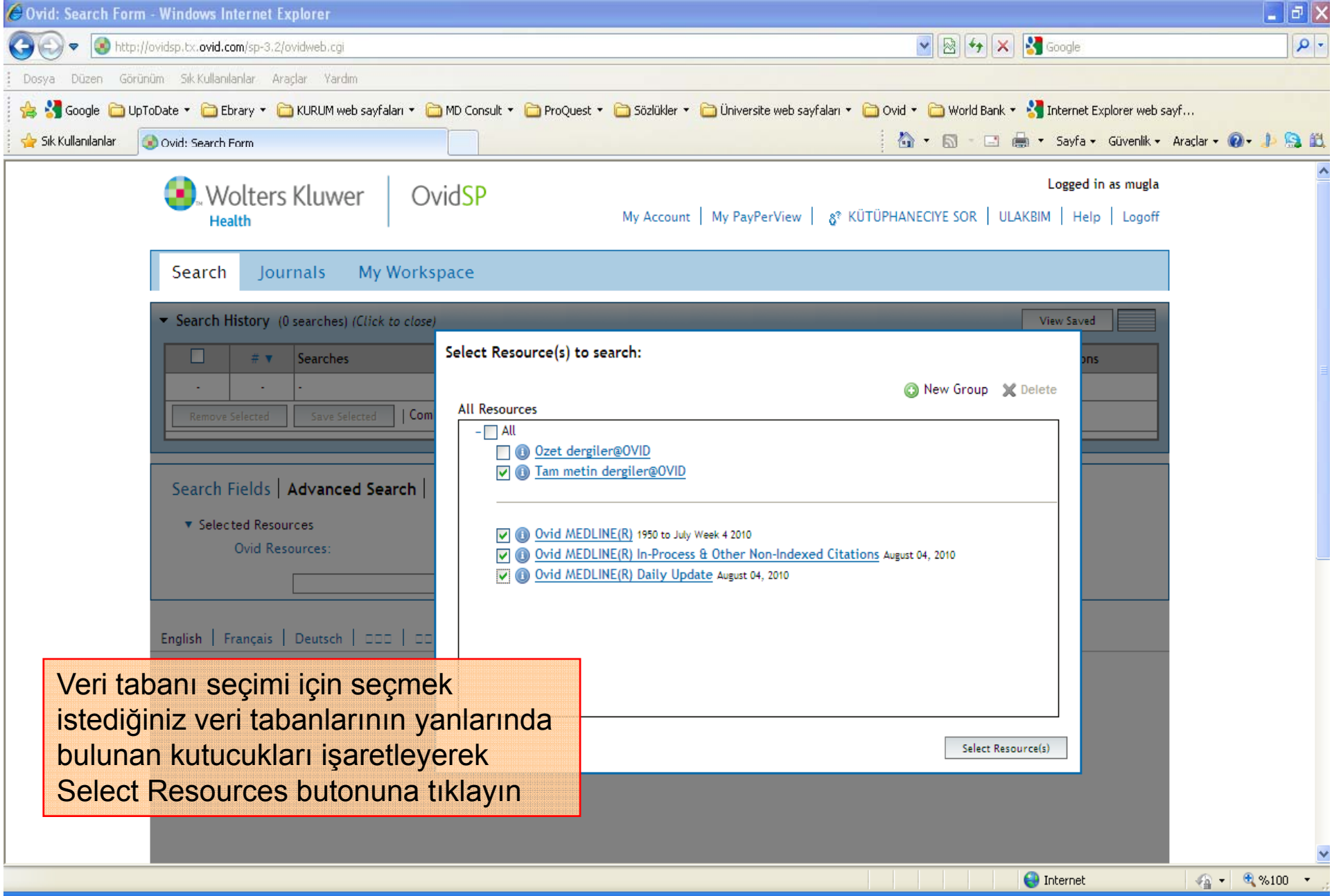

# *Kişisel Hesap Oluşturma*

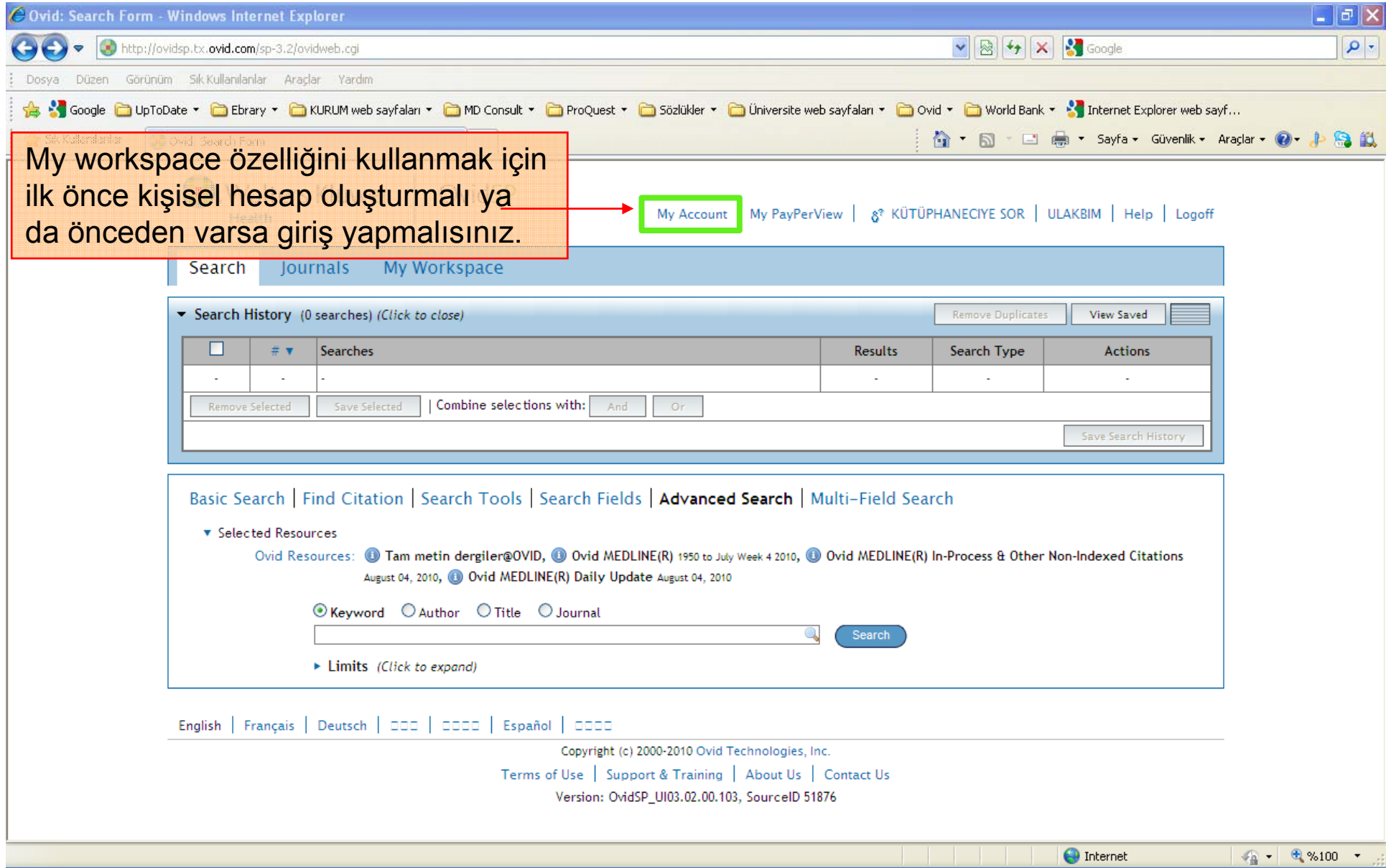

### *Arama Sayfası*

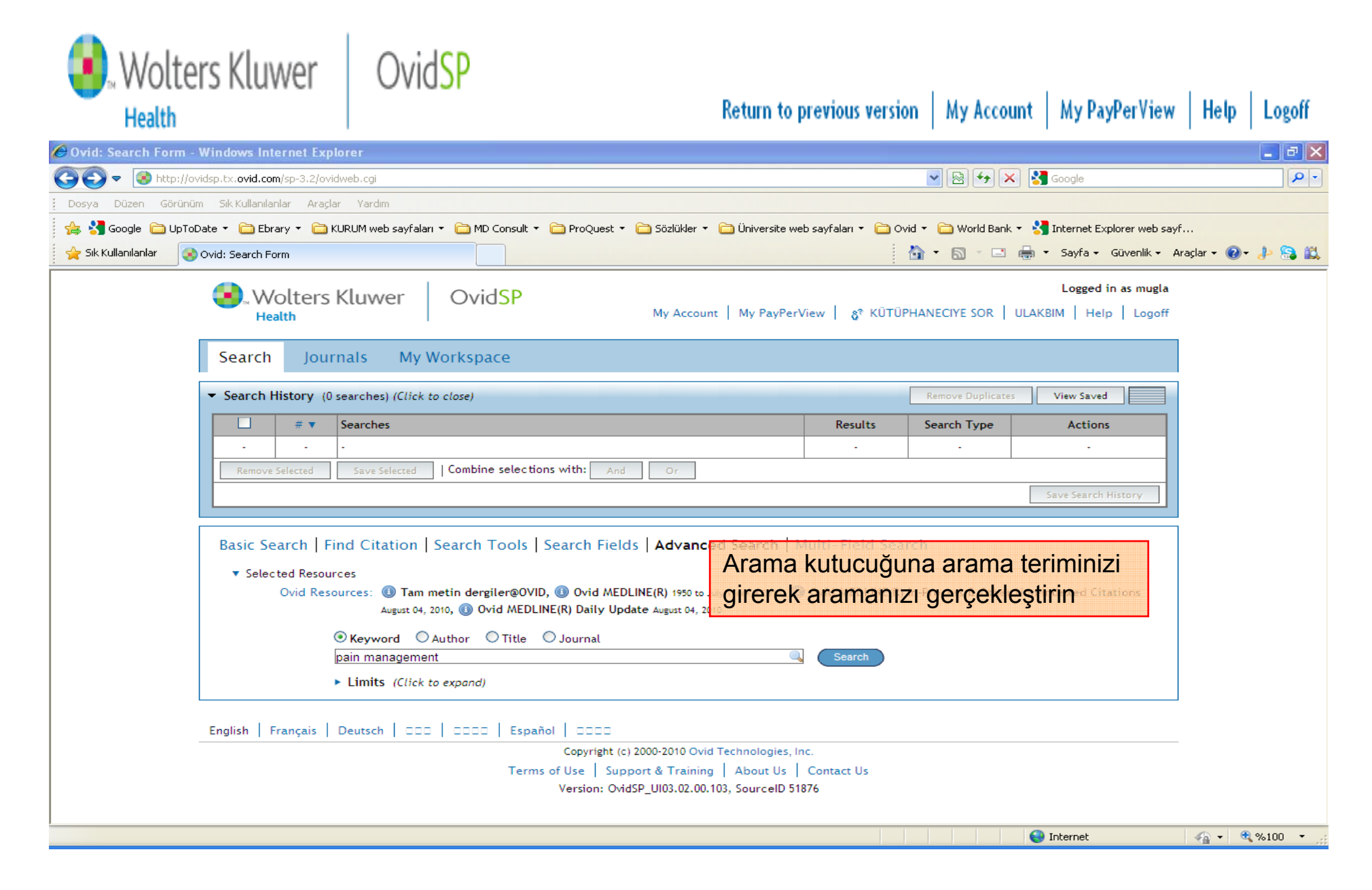

## *Arama Sonuçlar<sup>ı</sup> – My Projects*

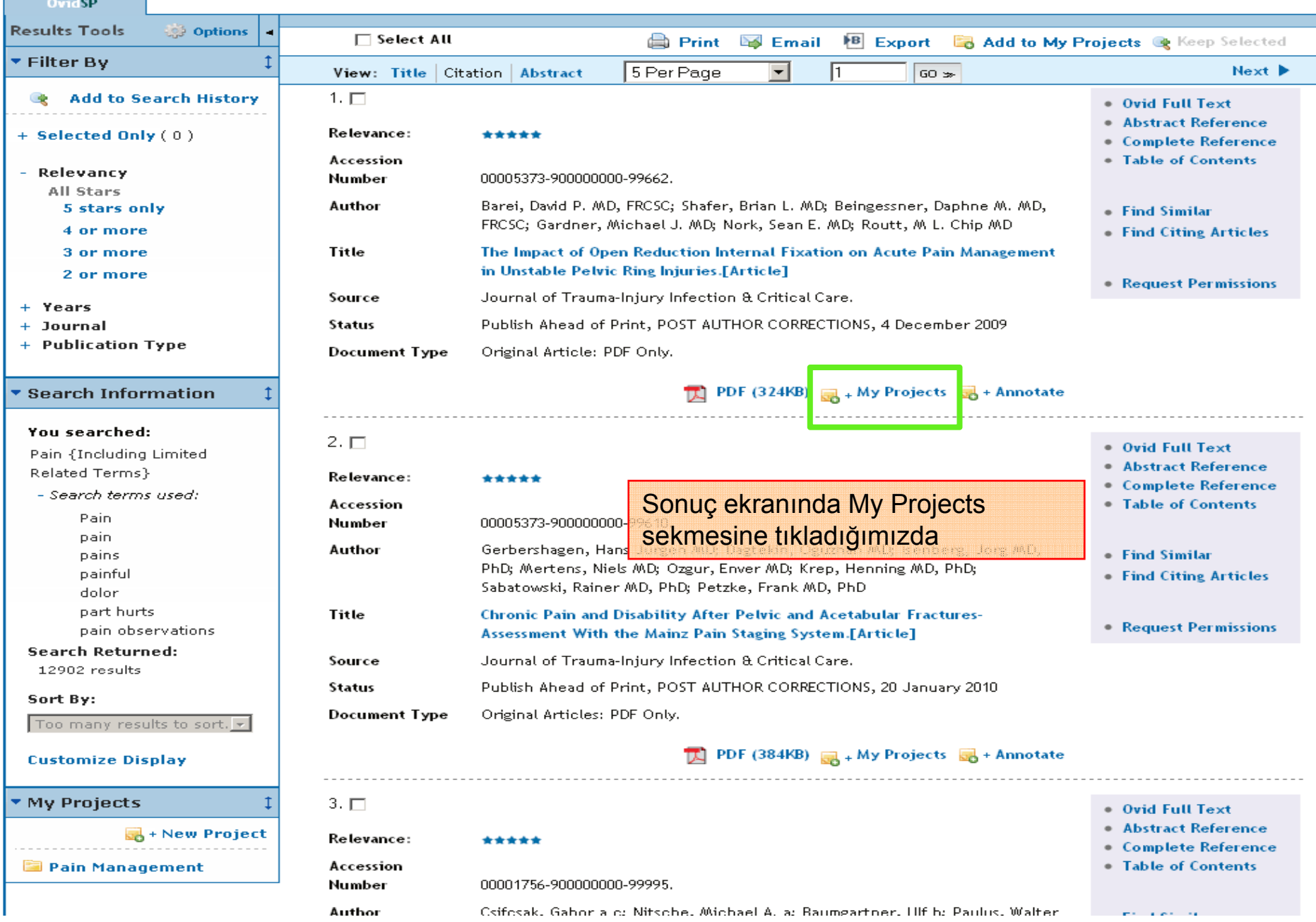

**Contract Contract Contract** 

#### *MY WORKSPACE*

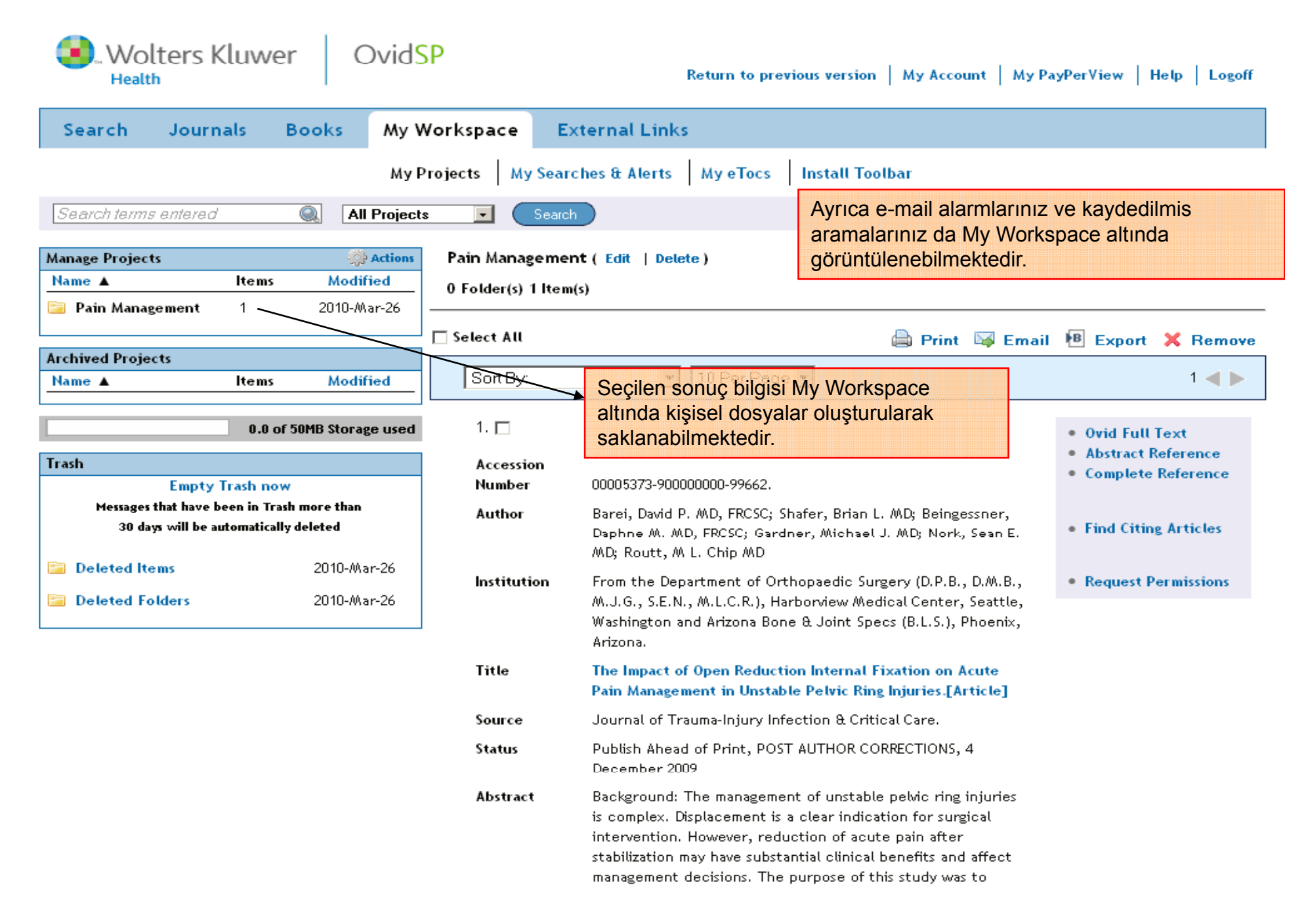